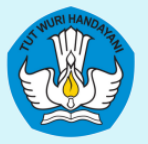

KEMENTRIAN PENDIDIKAN, KEBUDAYAAN, RISET, DAN TEKNOLOGI DIREKTORAT JENDERAL PENDIDIKAN TINGGI, RISET, DAN TEKNOLOGI DIREKTORAT PEMBELAJARAN DAN KEMAHASISWAAN

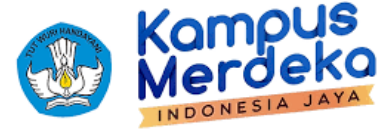

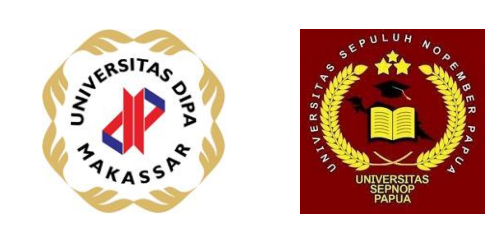

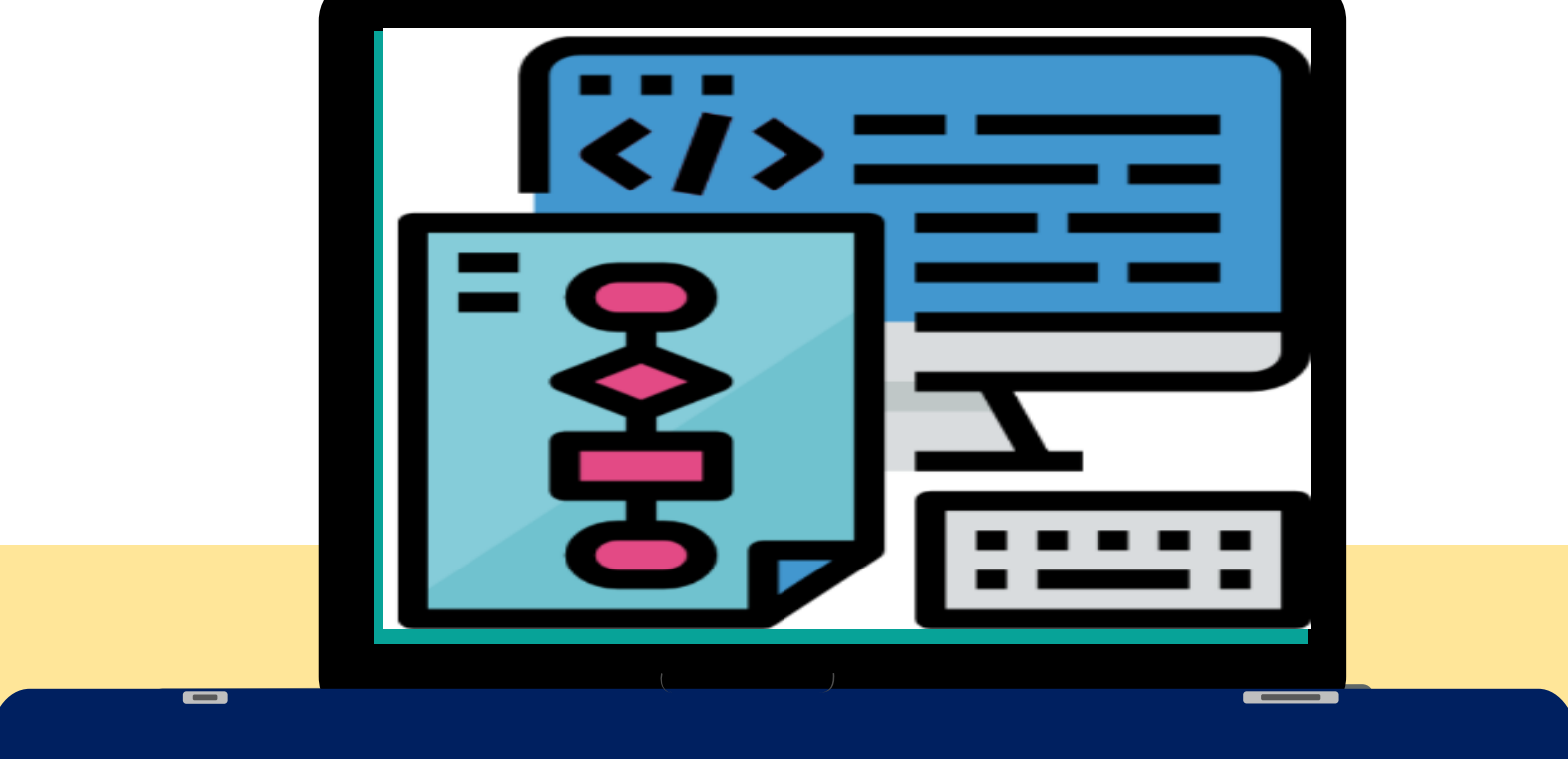

### **ALGORITMA DAN PEMROGRAMAN**

**[Komang Aryasa| [Pertemuan 04]**

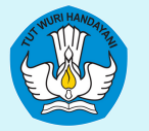

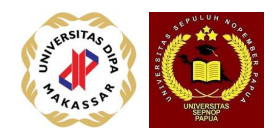

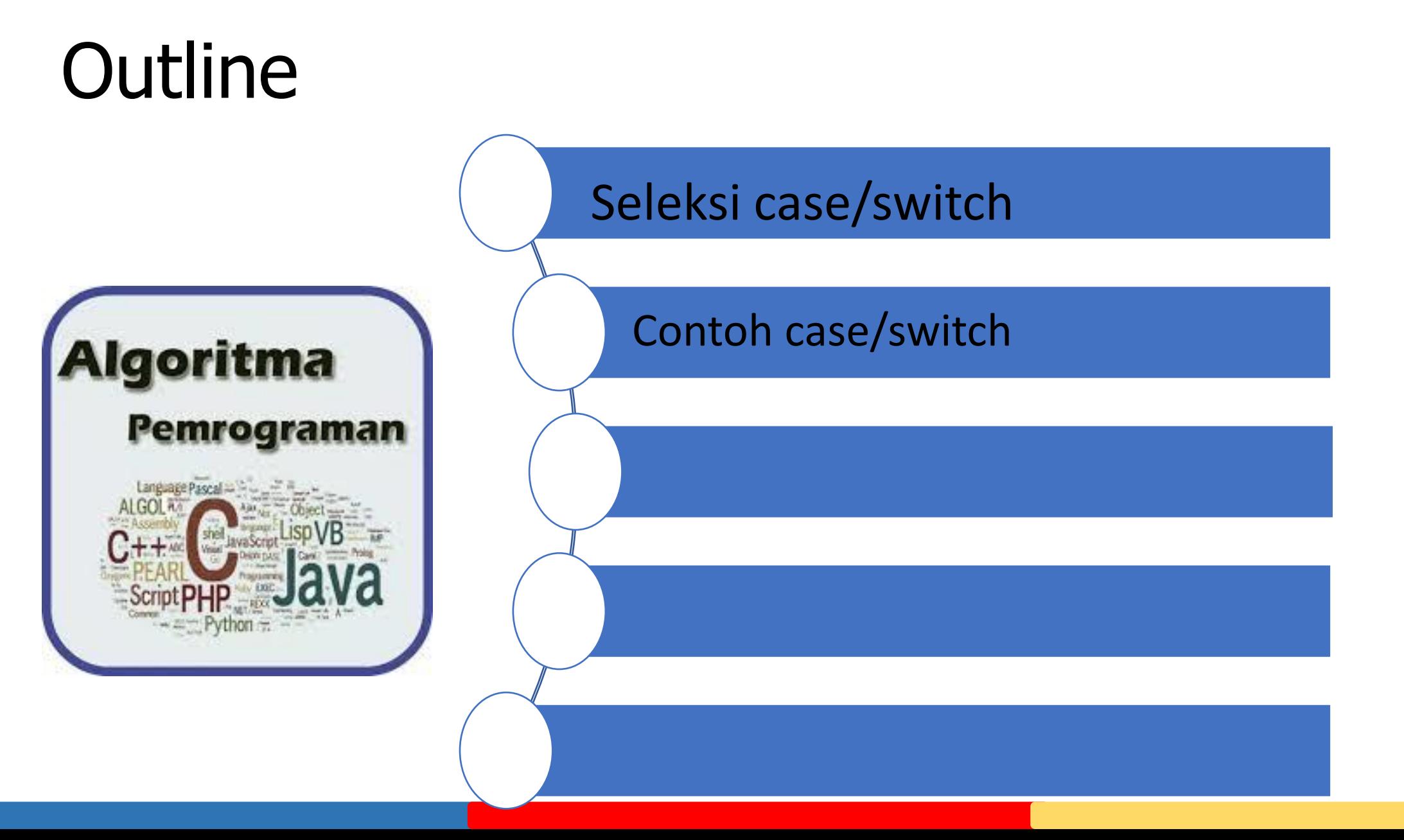

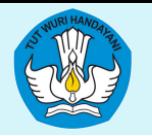

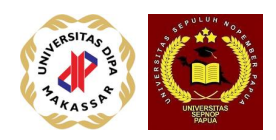

# Instruksi Case / Algoritma

Instruksi **case** digunakan sebagai instruksi pemilihan dimana aksi yang akan dilakukan bergantung pada nilai dari **satu macam** variabel saja, dengan kata lain variabel yang menentukan pilihan aksi mungkin memiliki banyak macam nilai dan setiap nilainya berkaitan dengan satu macam aksi.

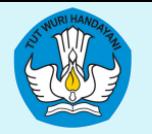

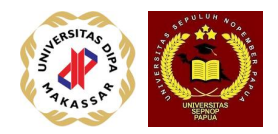

## Bentuk case

**case (** variable **) nilai-1 :** aksi-1; **nilai-2 :** aksi-2; **nilai-3 :** aksi-3;

. . . . . . . . . .

**default :** aksi-n;

**endcase.**

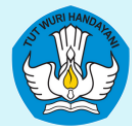

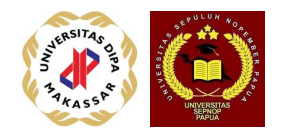

- **DIREKTORAT PEMBELAJARANE BENTUK Case diatas dapat diterjemahkan sebagai** berikut:
	- dimungkinkan ada n-buah aksi, mulai dari aksi-1 hingga aksi-n
	- setiap aksi hanya dilakukan apabila suatu nilai variabel dicapai sesuai dengan persyaratan, misalnya: aksi-1 dilakukan hanya bila variabel bernilai nilai-1, aksi-2 dilaksanakan apabila variabel bernilai nilai-2, dan seterusnya.
	- apabila tidak ada satupun nilai variabel yang cocok maka aksi-n dikerjakan sebagai aksi "default" (hanya dikerjakan apabila tidak ada yang memenuhi syarat).

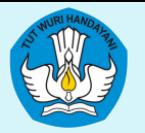

KEMENTRIAN PENDIDIKAN, KEBUDAYAAN, RISET, DAN TEKNOLOGI<br>DIREKTORAT JENDERAL PENDIDIKAN TINGGI, RISET, DAN TEKNOLOGI<br>DIREKTORAT PEMBELAJARAN DAN KEMAHASISWAAN

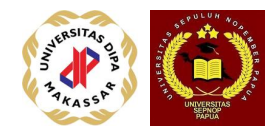

Y var=Nilai-1 Aksi-1 N Y Aksi-2 var=Nilai-2 N Y var=Nilai-3 Aksi-3 N ∀ dst default: aksi-N

### **Flowchart**

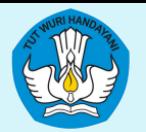

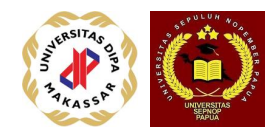

Contohka Soalpada sebuah perusahaan di-dasarkan pada jamkerja dalam satu bulan serta posisi atau golongannya dalam perusahaan itu. Upah perjam menurut golongan adalah sbb:

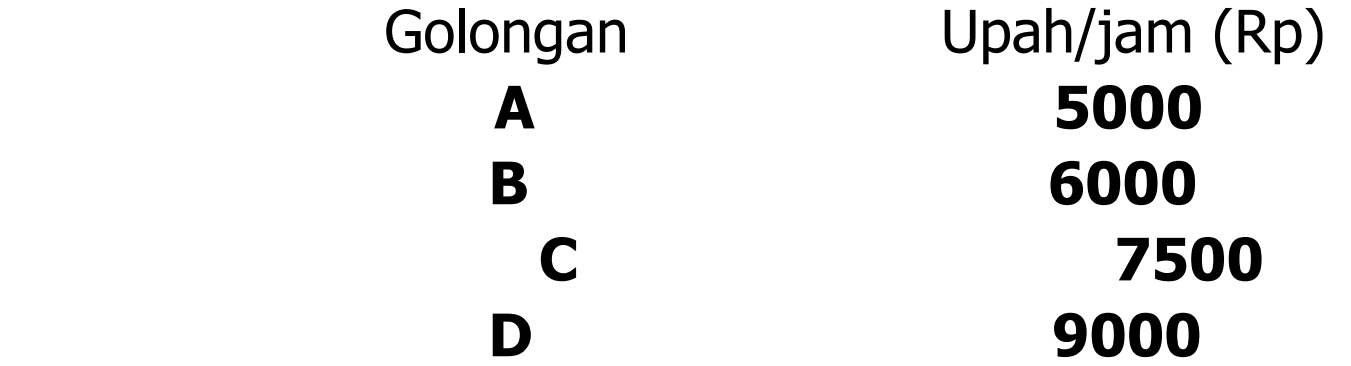

Apabila karyawan bekerja lebih dari 150 jam perminggu, maka kelebihan jam kerja tersebut dihitung sebagai lembur dengan upah/jam 25% diatas upah reguler. Buat sebuah algoritma yang menerima nama, golongan, serta jam-kerja karyawan, kemudian menampilkan gaji total-nya dalam satu bulan.

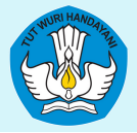

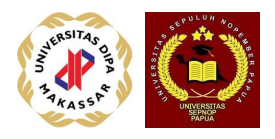

# DIREKTORAT PEMBELAJARAN DAN KEMAHASISWAAN

### **Algoritma Gaji\_Karyawan**

**{** algoritma yang menerima nama, golongan serta jam-kerja kemudian menampilkan total gaji yang diterima karyawan **}**

### **Definisi Variabel**

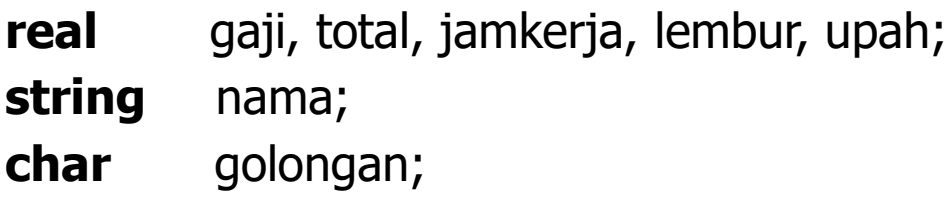

#### **Rincian Langkah**

**write (**" masukkan nama karyawan : "**); read (** nama **); write (**" masukkan golongan-nya : "**); read (** golongan **); write (**" masukkan jam kerjanya : "**); read (** jamkerja **);**

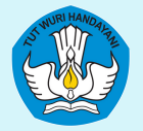

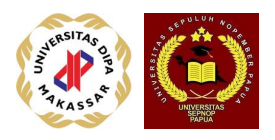

```
case ( golongan )
         ' A ': upah \leftarrow 5000;
         'B': upah \leftarrow 6000;
         \text{'C'}: upah \leftarrow 7500;
         'D': upah \leftarrow 9000;
          default : write (" golongannya salah ! ");
                      upah \leftarrow 0;
endcase.
if ( jamkerja > 150 )
    then lembur \leftarrow ( jamkerja – 150 ) * upah * 1.25;
            gaji \leftarrow 150 * upah;
    else lembur \leftarrow 0;
            gaji \leftarrow jamkerja * upah;
endif
total \leftarrow gaji + lembur;
```

```
write (" Gaji yang diterima sdr : ", nama, " adalah = Rp. ",
```
total**);**

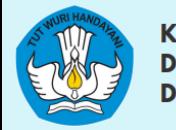

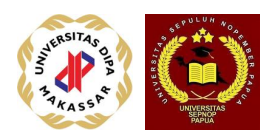

## $Case_{switch}$ Switch-Case dalam C++ case nilai-1: aksi-1; break; case nilai-2: aksi-2; break; case nilai-3: aksi-3; break;

```
default: aksi-N
```
…

}

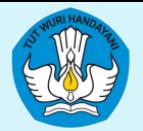

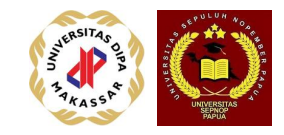

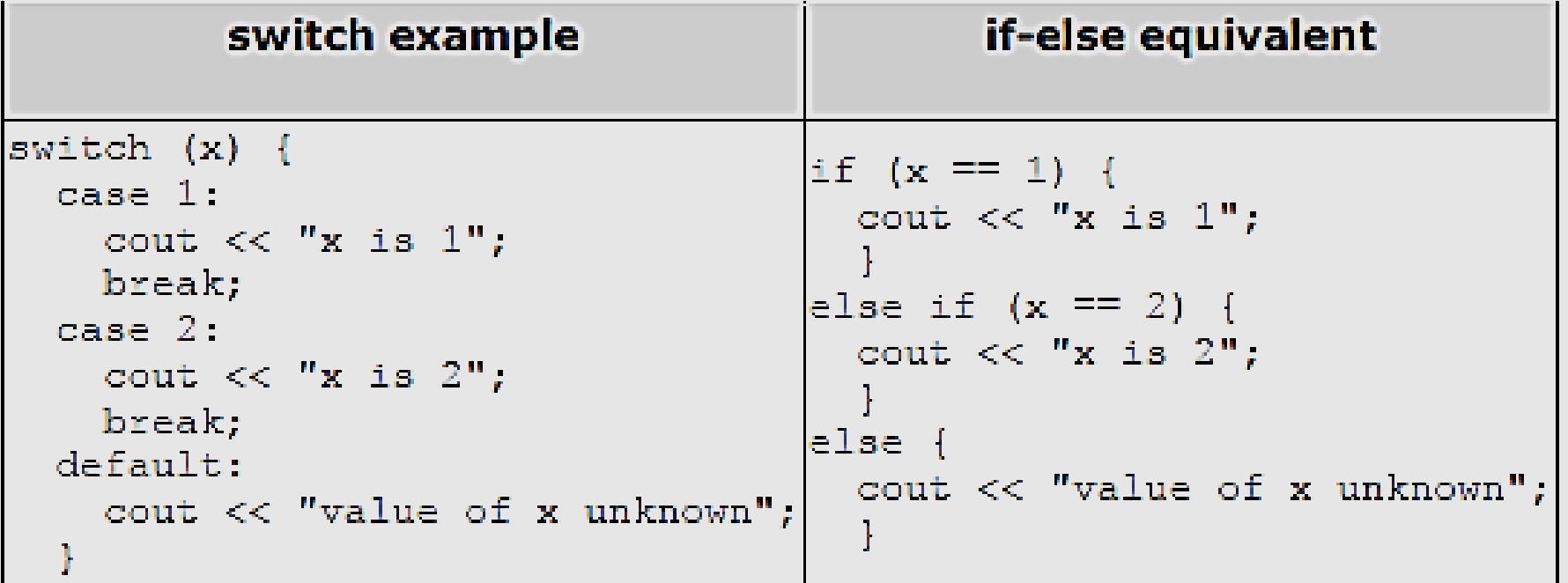

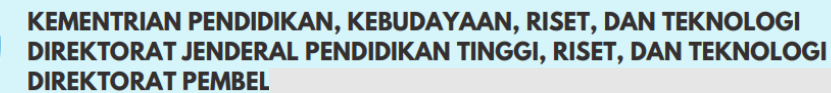

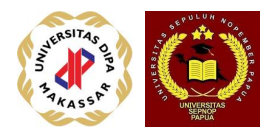

```
switch (x) {
  case 1:
  case 2:
  case 3:
    cout << "x is 1, 2 or 3";
    break,
  default:
    cout << "x is not 1, 2 nor 3";
```
Perhatian: bila case tidak diakhir break, maka otomatis case berikutnya dikerjakan juga.

Contoh diatas menunjukkan bahwa cout << dikerjakan untuk nilai x=1, 2 atau 3

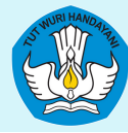

KEMENTRIAN PENDIDIKAN, KEBUDAYAAN, RISET, DAN TEKNOLOGI DIREKTORAT JENDERAL PENDIDIKAN TINGGI, RISET, DAN TEKNOLOGI<br>DIREKTORAT PEMBELAJAKAN DAN KEMAHASISMAAN<br>CONTOON POOL POOL POOL POOL POOL

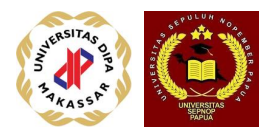

```
//GajiKaryawan.cpp
#include <iostream>
using namespace std;
int main()
```

```
\{
```

```
float gaji, total, jamKerja, lembur, upah;
string nama;
char golongan;
int off;
```

```
cout << "Masukkan nama karyawan : ";
\sin \gt\gt nama;
cout << "Masukkan golongan-nya : ";
cin >> golongan;
cout << "Masukkan jam kerjanya : ";
cin >> jamKerja;
```
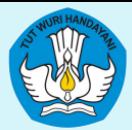

KEMENTRIAN PENDIDIKAN, KEBUDAYAAN, RISET, DAN TEKNOLOGI DIREKTORAT JENDERAL PENDIDIKAN TINGGI, RISET, DAN TEKNOLOGI DIREKTORAT PEMBELAJ **SAAN DEMIKLIGANI DIREKTORAT** 

```
case 'A' : upah = 5000.0; break;
case 'B' : upah = 6000.0; break;
case 'C' : upah = 7500.0; break;
case 'D' : upah = 9000.0; break;
default : { cout << "Golongan-nya salah!";
             upah = 0.0;}
}
```

```
if (jamKerja > 150) {
  lembur = (jamKerja - 150)*upah*1.25;gaji = 150*upah;
   }
else {
  lembur = 0.0;
  gaji = jamKerja*upah;
}
```
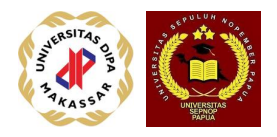

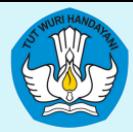

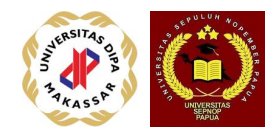

cout.setf(ios::showpoint); cout.precision(2) ;

 $total = gaji + lembur;$ cout << "Gaji yang diterima saudara : " << nama; cout  $<<$  " adalah Rp. "  $<<$  total  $<<$  '\n';

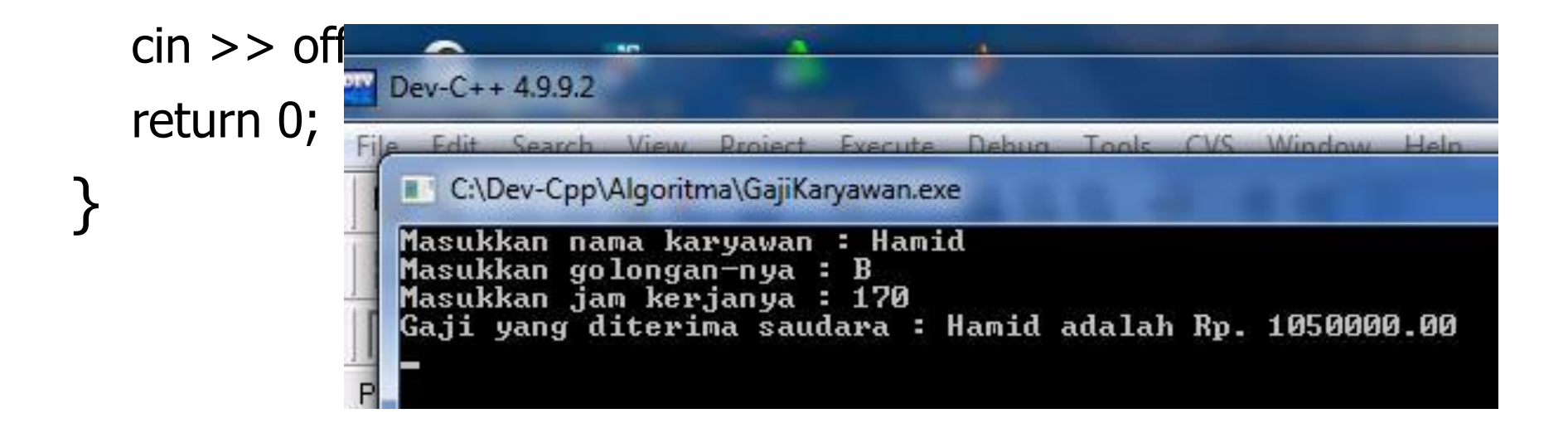